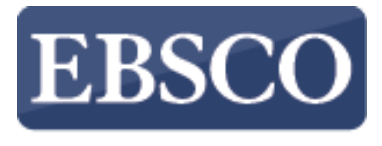

**INFORMATION SERVICES** 

# Navodila

# Prebiranje e-knjig **SPEBSCO** eBooks v EBSCO*host*

connect.ebsco.com

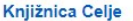

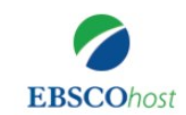

#### Iskanje: eBook Public Library Collection (EBSCOhost) | Izberite zbirke

podatkov

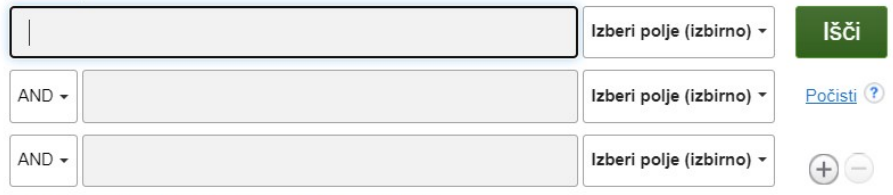

Osnovno iskanje Napredno iskanje Zgodovina iskanja

# P Zbirka e-knjig

# Brskanje po kategorijah

Leposlovje za otroke in mlajše polnoletne osebe Neleposlovje za otroke in mlajše polnoletne osebe Umetnost in arhitektura

Biografije in spomini Telo, volja in duh

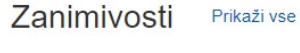

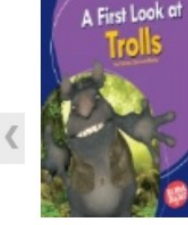

A First Look at **Trolls** by Emma **Carlson-Berne** 

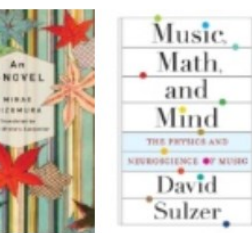

**An I-Novel** Music, Math, by Minae Mizumura

and Mind: T... by David Sulzer

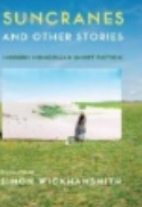

**Rob Arnold Suncranes and** The Terroir of Other Stori...

Whiskey: ... and Finds in ... by Rob Arnold by Mike Downs

The

**TERROIR** 

WHISKEY

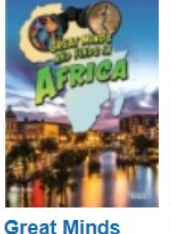

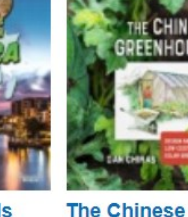

Greenhouse: ...

by Dan Chiras

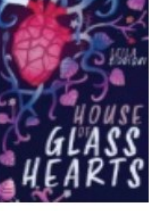

**House of Glass Hearts** 

by Siddiqui, Leila

Dobrodošli v navodilih za prebiranje e-knjig v zbirki Ebsco ebooks. Navodila prikažejo, kako prebiramo eknjige v spletnem brskalniku (npr. Chrome, Firefox, ...).

### 3. The Six-Figure Freelancer: Your Roadmap to Success in the Gig Economy

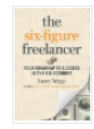

e-knjiga

By: Laura Briggs, Irvine : Entrepreneur Press, 2020, eBook

Teme: BUSINESS & ECONOMICS / Entrepreneurship: BUSINESS & ECONOMICS / Personal Finance / Money Management: BUSINESS & ECONOMICS / Home-Based Businesses; BUSINESS & ECONOMICS / Freelance & Self-Employment; Home-based businesses; Small business--Management; Customer relations

 $\overline{\mathbf{C}}$   $\overline{\mathbf{C}}$ 

 $\sigma$   $\sigma$ 

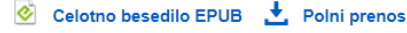

**El Kazalo vsebine El Najustreznejše strani iz te e-knjige** 

#### 4. The Magic of Tiny **Business**: You Don't Have to Go Big to Make a Great Living

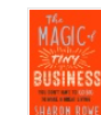

By: Sharon Rowe, Series: A BK Business Book, Edition: First edition, Oakland, CA: Berrett-Koehler Publishers, 2018, eBook, Teme: BUSINESS & ECONOMICS / Development / Business Development; BUSINESS & ECONOMICS / Entrepreneurship; BUSINESS & ECONOMICS / Green Business;

BUSINESS & ECONOMICS / Women in Business; New business enterprises; Small business--Management

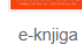

L Celotno besedilo PDF © Celotno besedilo EPUB ↓ Polni prenos

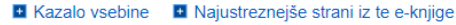

#### 5. Risk and Win!: A Simple Guide to Managing Risks in Small and Medium-Sized Organizations

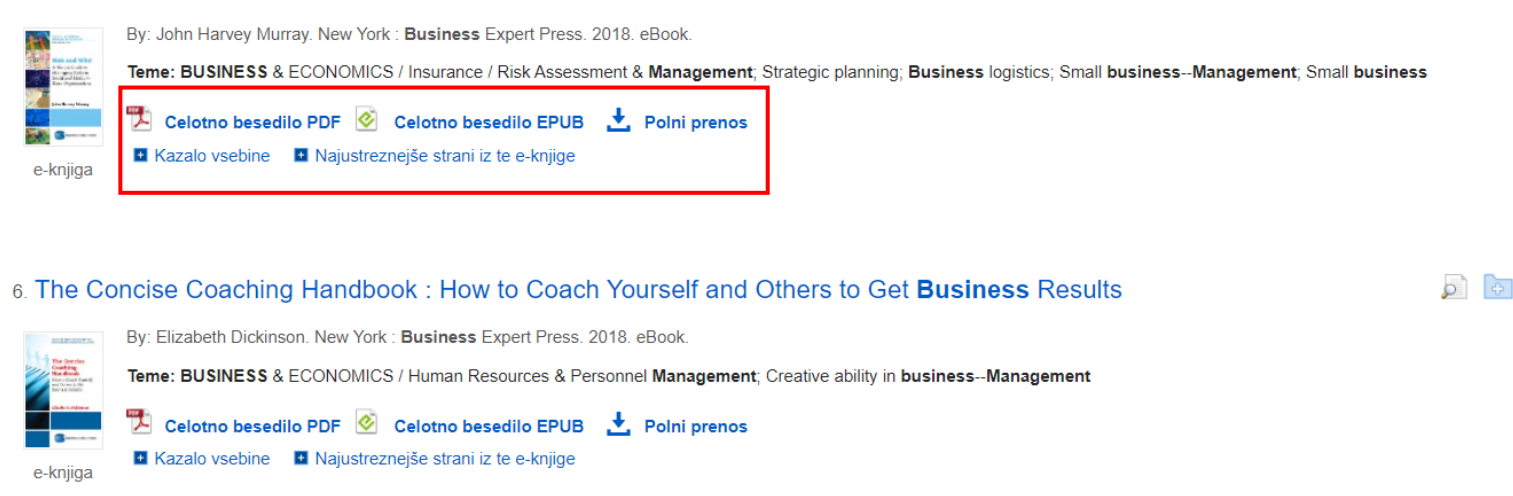

Na seznamu rezultatov imate več možnosti. Odvisno od razpoložljivosti lahko berete celotno besedilo eknjige v formatu PDF ali EPUB. Lahko pa e-knjigo prenesete in tako knjigo berete na napravi brez internetne povezave, si ogledate kazalo vsebine za izbrano e-knjigo ali si ogledate strani e-knjige, ki najbolj ustrezajo vašim iskalnim izrazom.

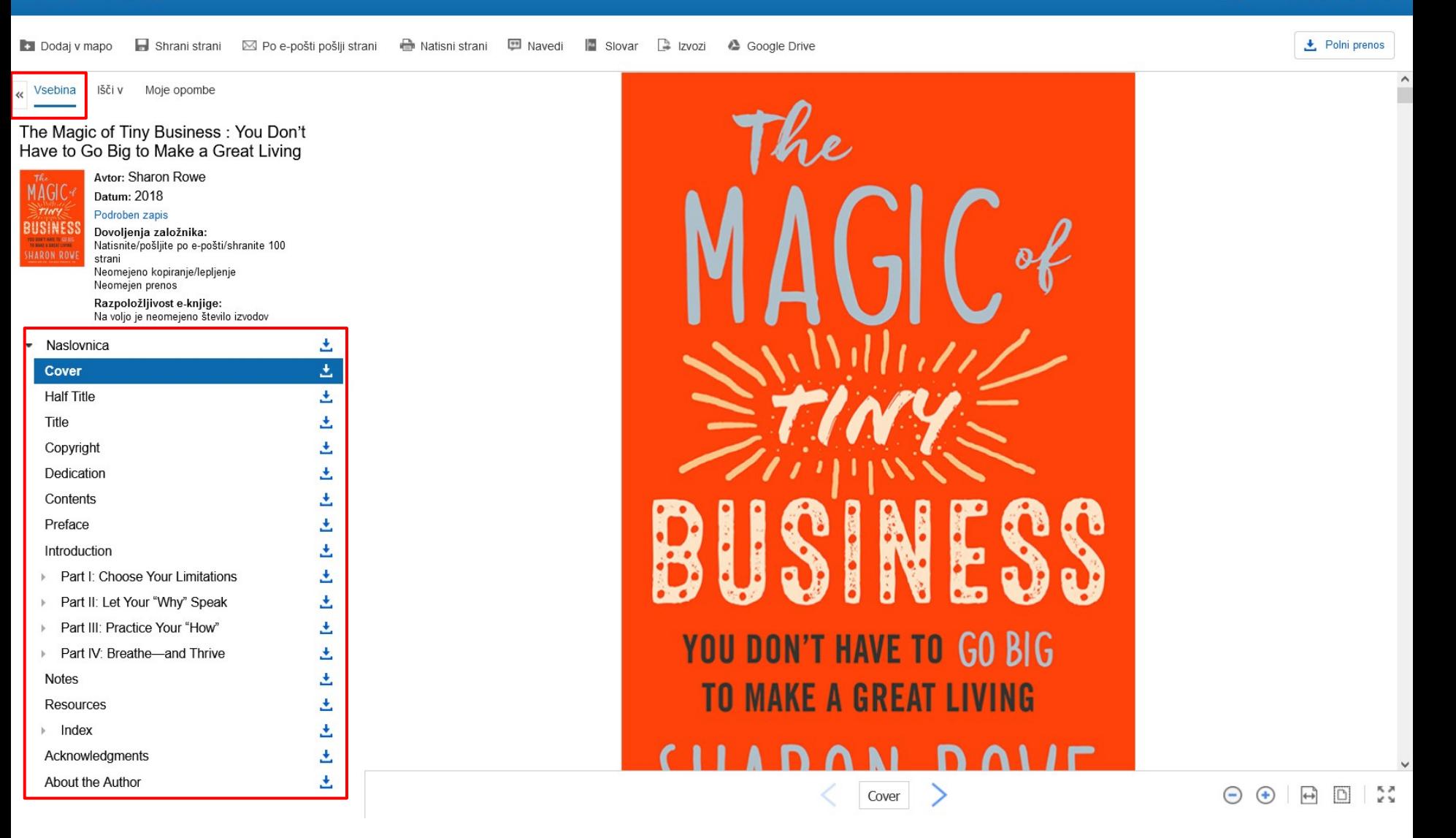

Ko na seznamu rezultatov kliknete povezavo za **celotno besedilo PDF ali EPUB**, se knjiga odpre v pregledovalniku e-knjig. Na vrhu levega stolpca je na voljo več orodij. Kazalo vsebine vaše e-knjige je dostopno pod **Vsebino**.

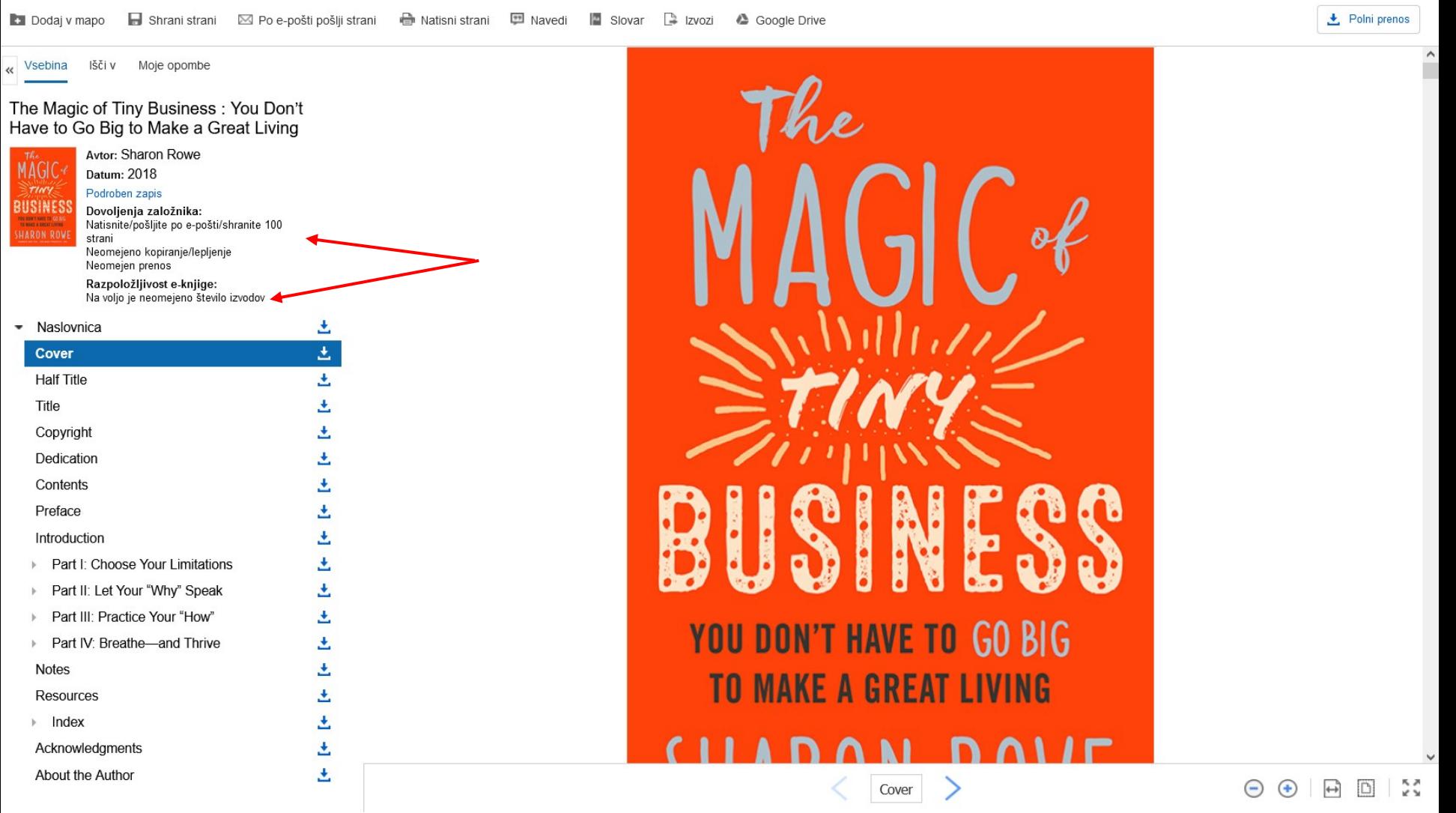

Indikator **dovoljenj založnika** prikazuje število strani, ki jih je mogoče natisniti ali shraniti, ali je funkcija kopiranja/lepljenja dovoljena in ali je e-knjigo mogoče prenesti za branje brez povezave. Kadar je tiskanje in shranjevanje dovoljeno, se število razpoložljivih strani posodobi, ko natisnete ali shranite strani e-knjige v računalnik.

Indikator **razpoložljivosti e-knjig** prikazuje število izvodov, ki so trenutno na voljo v vaši ustanovi.

 $\mathbb{F}$ 

 $\,$ 

 $\mathbb{R}$ 

← Polni prenos

 $\lambda$ 

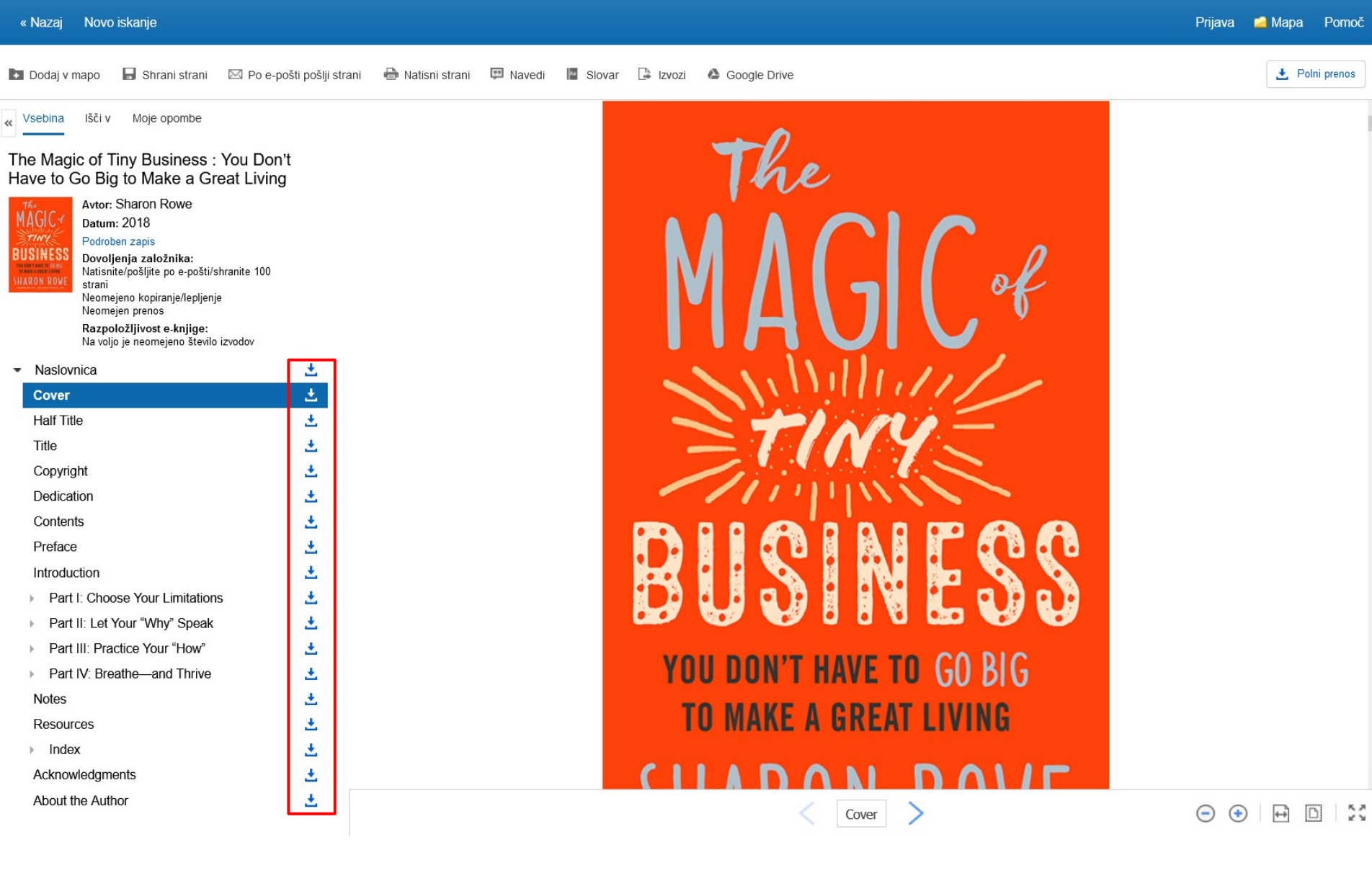

Kliknite **ikono za prenos**, da prenesete določeno poglavje e-knjige, ki si jo ogledujete.

+ Polni prenos

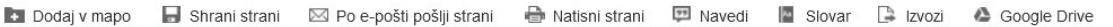

« Vsebina lšči v Moje opombe

The Magic of Tiny Business: You Don't Have to Go Big to Make a Great Living

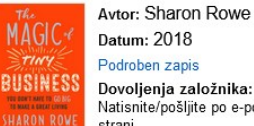

Datum: 2018 Podroben zapis Dovoljenja založnika:

Natisnite/pošljite po e-pošti/shranite 100 strani Neomejeno kopiranje/lepljenje Neomejen prenos

Razpoložljivost e-knjige: Na voljo je neomejeno število izvodov

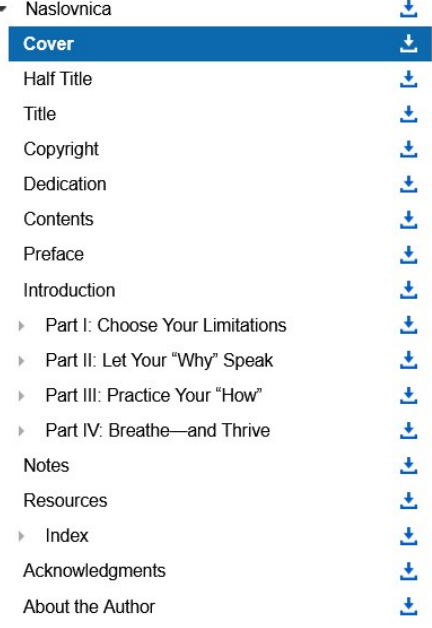

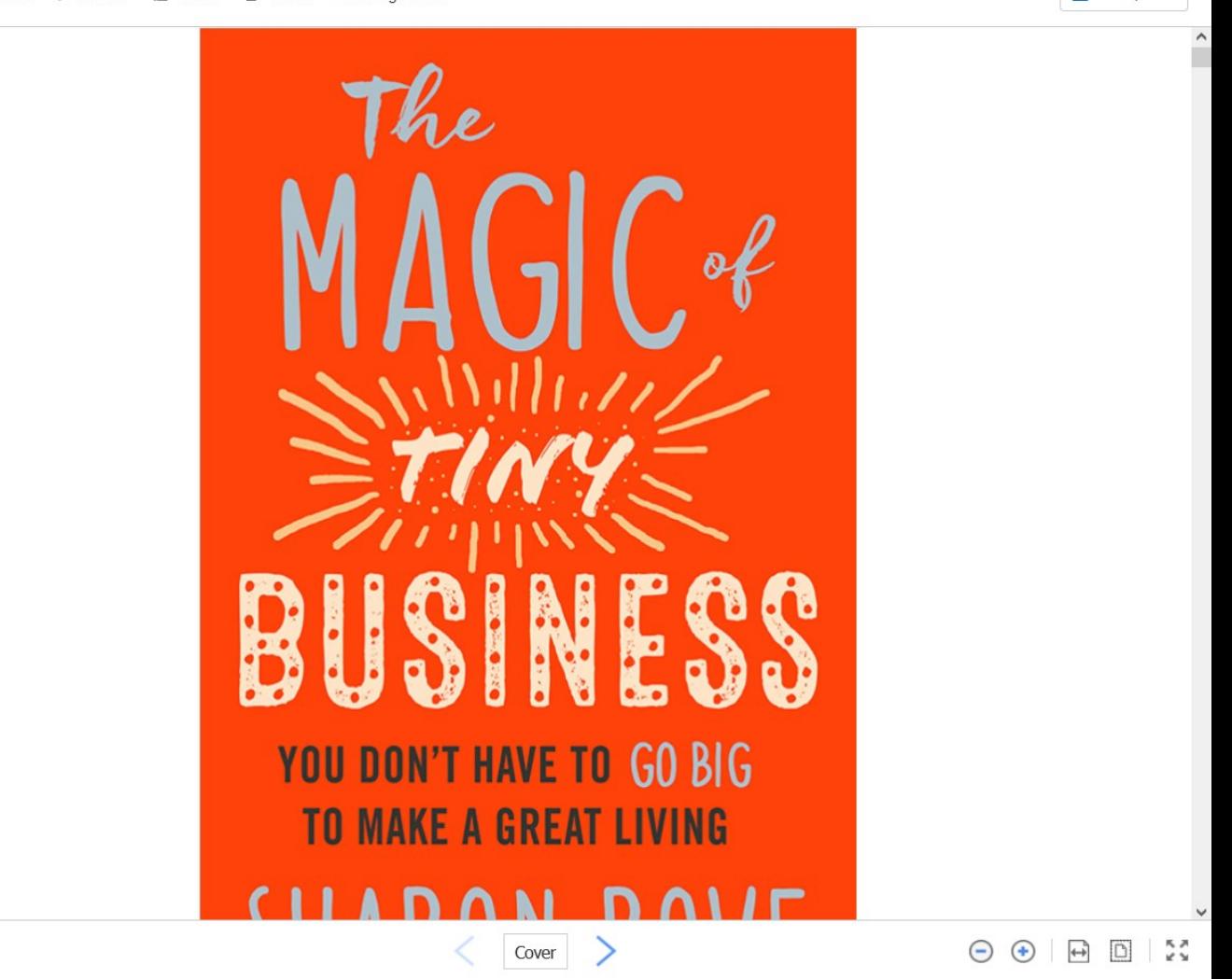

Kliknite lšči v, če želite poiskati določene izraze v celotnem besedilu e-knjige.

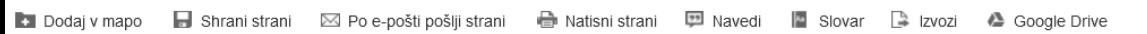

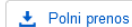

 $\boxed{0}$   $\boxed{5}$ 

 $\leftrightarrow$ 

 $\Theta$  $\bigoplus$ 

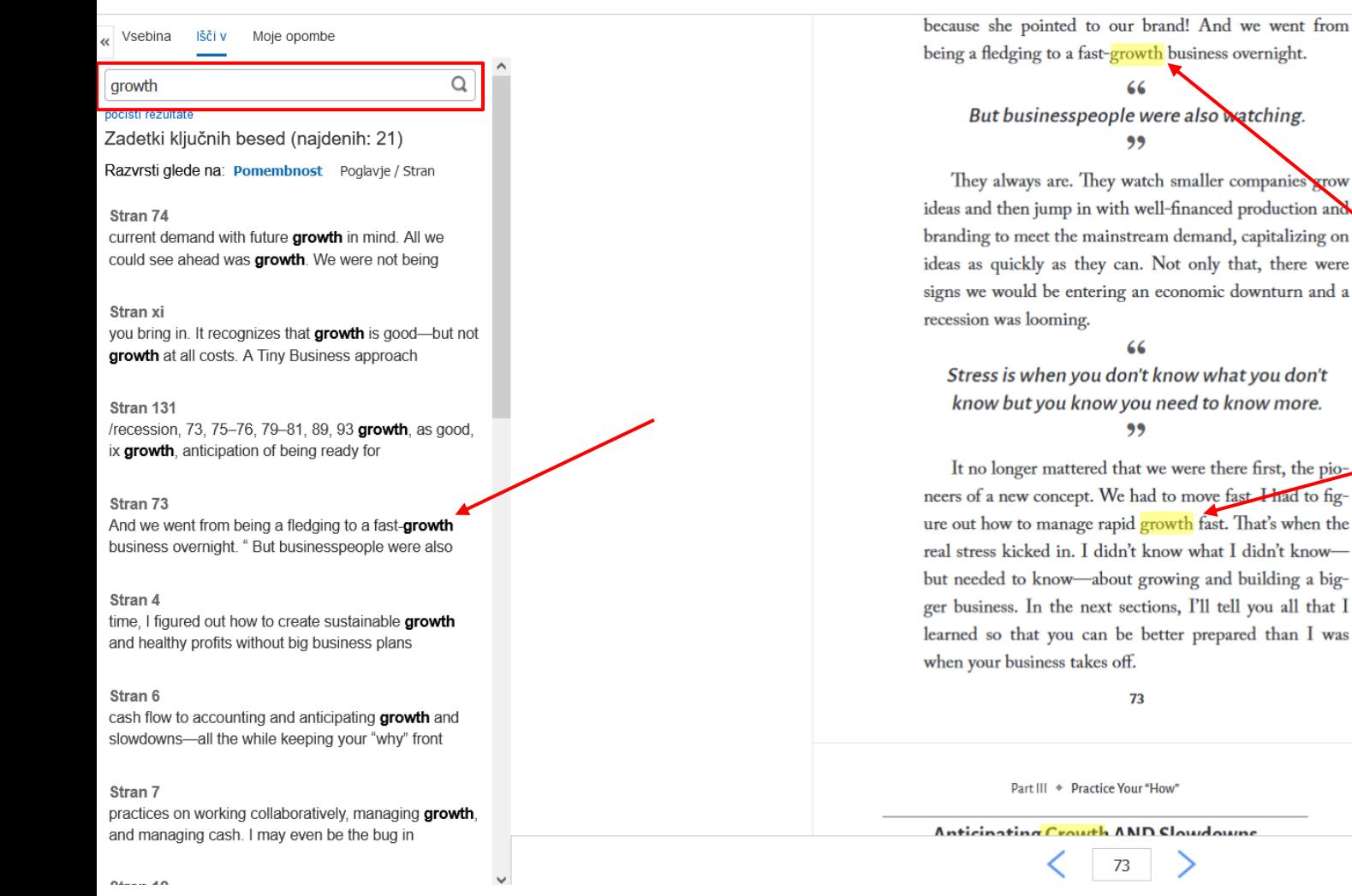

Vnesite ključne besede v iskalno polje in kliknite ikono povečevalnega stekla. Vaše ujemanje ključnih besed je prikazano pod iskalnim poljem.

Kliknite na seznam zadetkov ključnih besed s hiperpovezavo v stolpcu na levi, da greste neposredno na stran, na kateri se pojavi vaša ključna beseda. Vsak primerek ujemanja vaše ključne besede je označen na straneh e-knjige.

100 strani

- Naslovnica

Cover

Title

**Half Title** 

Copyright

Dedication

Contents

Preface

Introduction

Neomejen prenos

Neomejeno kopiranje/lepljenje

Razpoložljivost e-knjige: Na voljo je neomejeno število izvodov

Part I: Choose Your Limitations

Part II: Let Your "Why" Speak

 $\Theta$   $\Theta$   $\Theta$   $\Xi$   $\mathbb{R}$ 

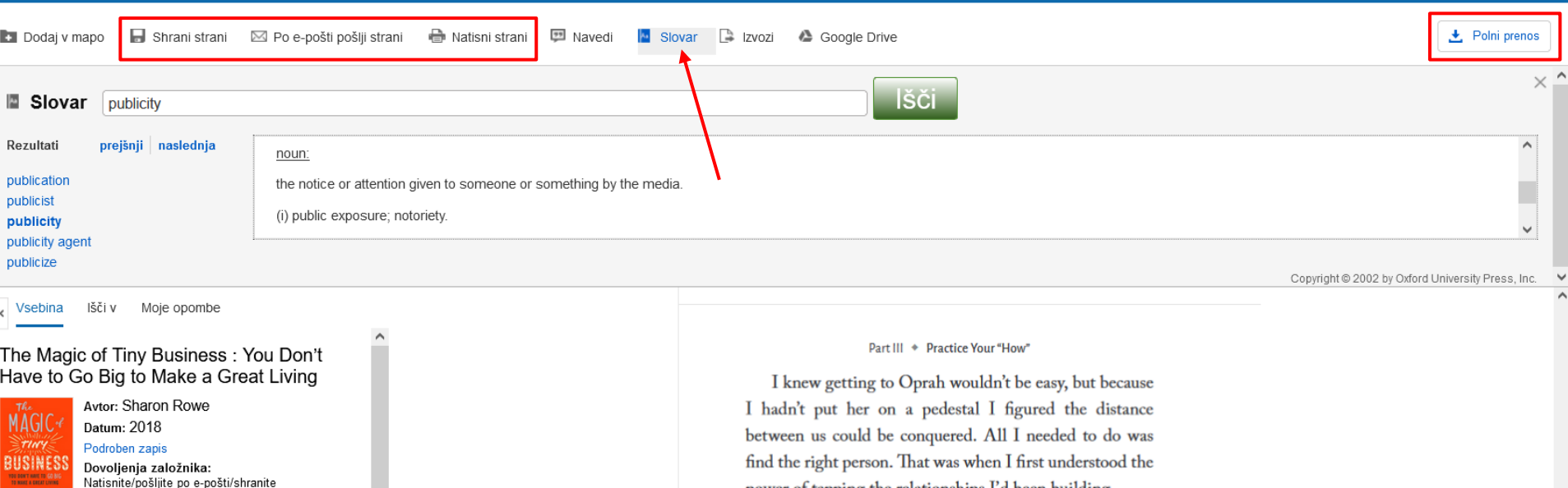

power of tapping the relationships I'd been building. For the first time in fifteen years, I reached out to someone in public relations. I had always done everything on my own-I got onto QVC and the pages of the New York Post and more by myself. I thought buying publicity was too expensive. I was independent and scrappy . . . until now. Now, I needed a connection to Oprah.

I only knew one person who did PR: Nancy Shenker from a local firm, the On-Switch Agency. And I only knew her because I'd sat next to her at a local meeting for women in business and had her card on my desk. I called Nancy, reintroduced myself, and said I wanted my brand to be on Oprah. This was not a quantitative, budgeted, or studied approach. It was a gut move.

70

# Določene strani lahko **shranimo**, **pošljemo po e-pošti** ali jih **natisnemo**.

Uporabimo lahko **slovar**, ki nam ponudi razlago besed.

土

圡

圡

土

玉

圡

圡

圡

圡

圡

玉

Knjige, ki so na voljo za **prenos**, lahko prenesemo na napravo in jih prebiramo brez povezave. Za to potrebujemo uporabniški račun in program Adobe Digital Editions.

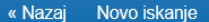

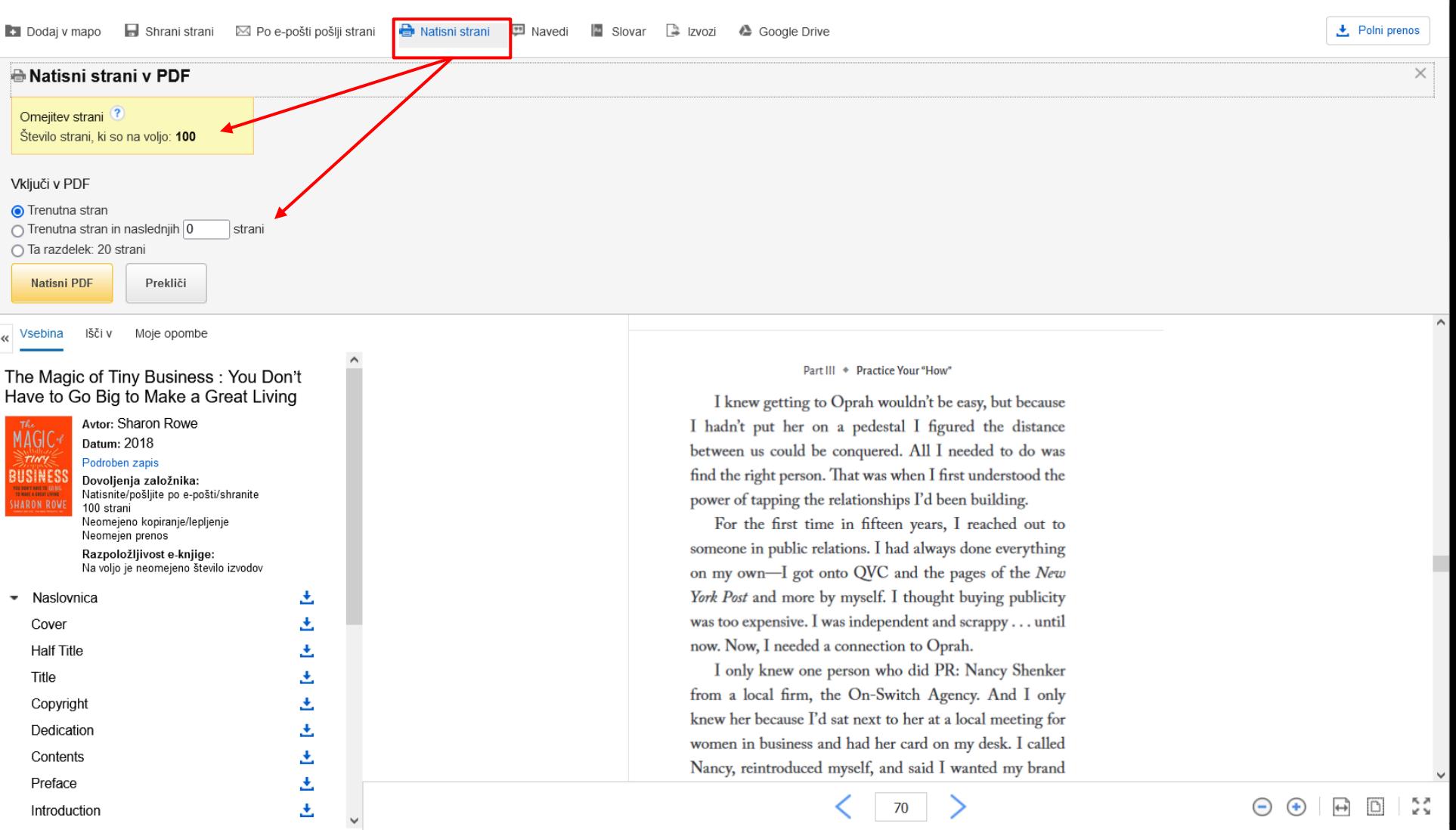

Kliknite **Natisni strani** za tiskanje strani iz e-knjige. Izberite in kliknite Natisni PDF. Odpre se funkcija tiskanja vašega brskalnika, ki vam omogoča pošiljanje strani v vaš tiskalnik. Odvisno od omejitev, ki jih določi založnik, je mogoče v pregledovalniku e-knjig natisniti do 100 strani (na uporabnika) e-knjige.

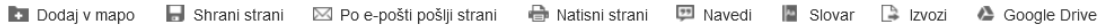

上 Polni prenos

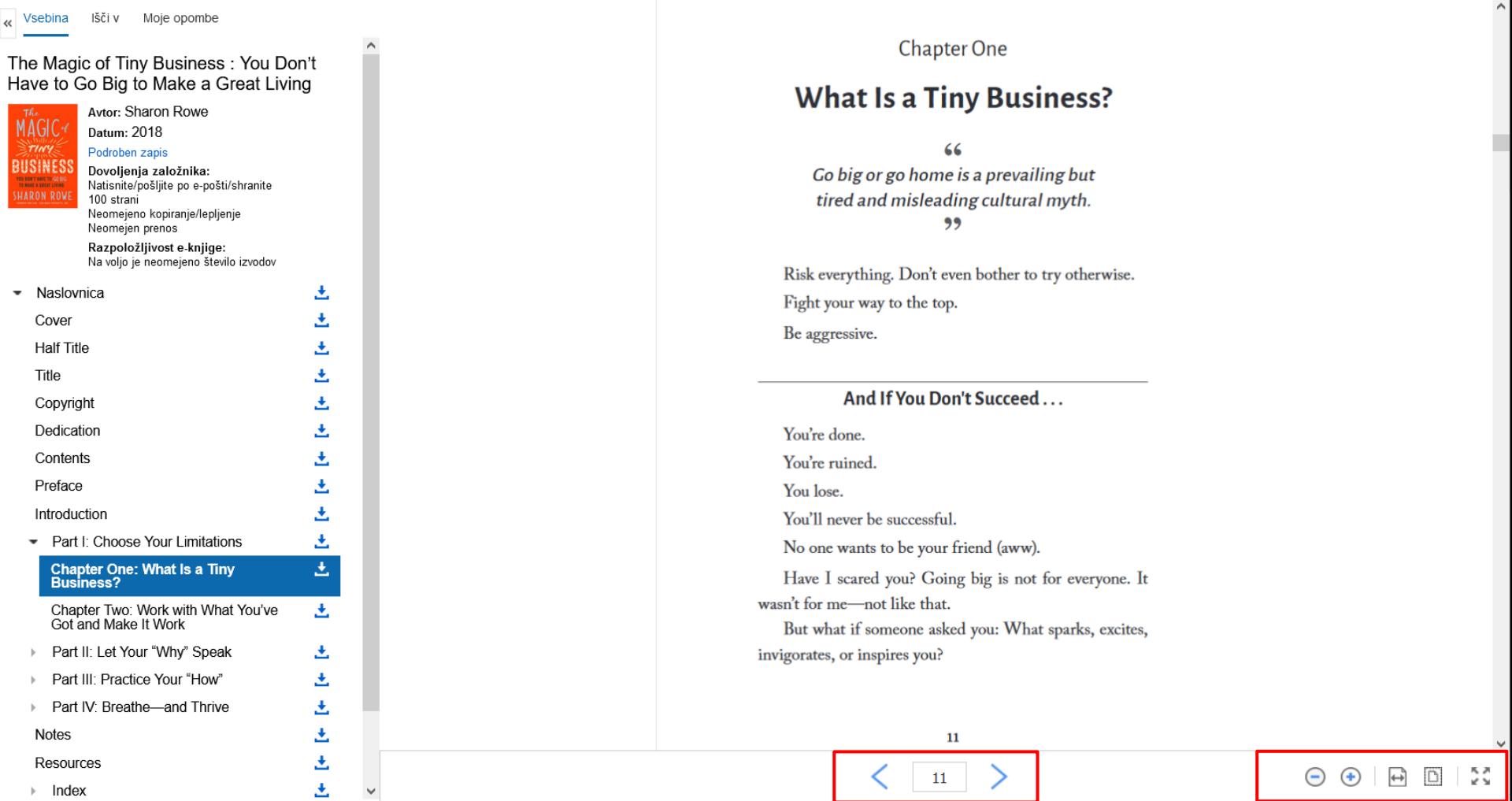

Z orodji na dnu pregledovalnika lahko prilagodite način prikaza e-knjige, na primer povečavo in pomanjšanje strani. Prav tako lahko greste neposredno na določeno stran s puščicama levo in desno ali z vnosom številke strani.

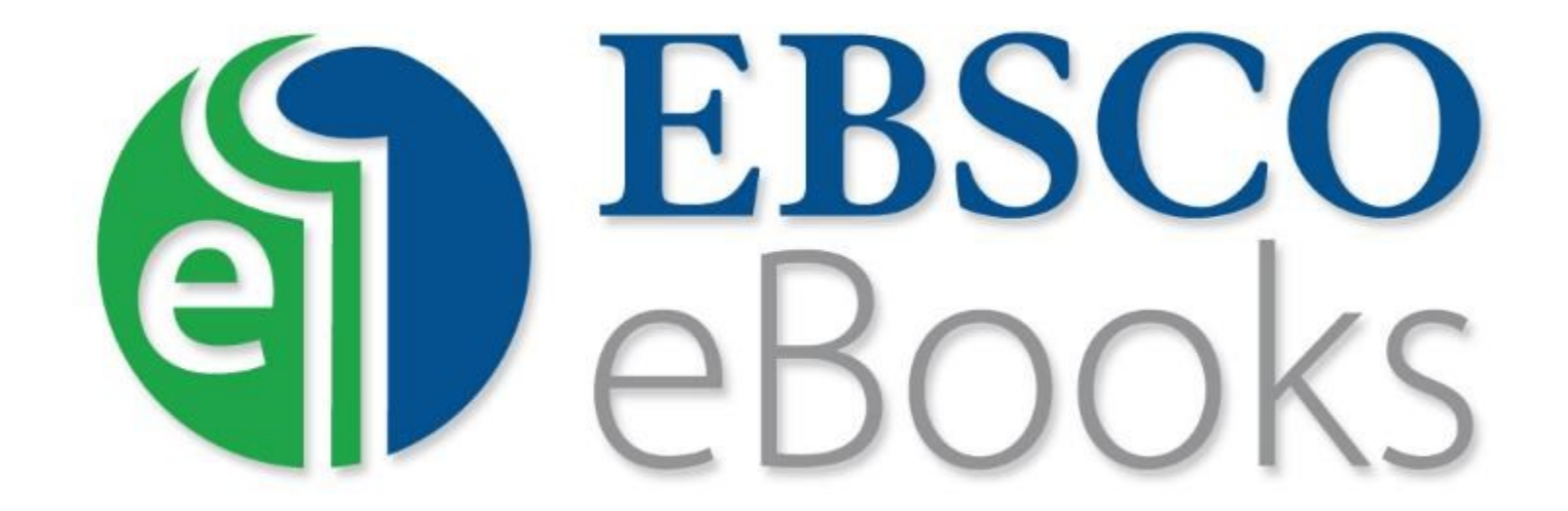

For more information, visit EBSCO Connect https://connect.ebsco.com